# **SiteSputnik: Запрос + Пост-запрос**

# **расстояние между словами, скобочная структура и другие элементы языка запросов**

## **Аннотация**

Во всех современных поисковиках, включая Яндекс и Google, и во всех встроенных в сайты поисках в настоящее время:

- в запросах нельзя определить для ключевых слов максимальное допустимое расстояние между ними, их нахождение в одном предложении или абзаце;
- нигде не поддерживается скобочная структура запроса;
- перестают поддерживаться некоторые другие возможности языков запросов.

В настоящей публикации описан способ, применяя который можно частично преодолеть или сгладить перечисленные выше недостатки.

Доступно, начиная с SiteSputnik [\(СайтСпутник\)](http://sitesputnik.ru/) версии 9.5.2 от 21.11.17.

## **§1. Запрос + Пост-запрос**

Сначала несколько демонстрационных примеров.

**ПРИМЕР 1.** Открываем пункт меню (смотрите по красной стрелочке):

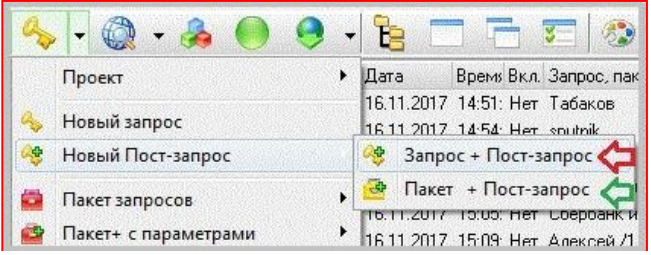

и вводим запрос: **Алексей /1 Мыльников /3 программист**

Его назначение: найти те и только те ссылки, в содержании которых есть стоящие на расстоянии 1 пробела (то есть рядом) словоформы от слов Алексей и Мыльников и есть ещё словоформа от слова программист, стоящая на расстоянии не более 3 пробелов от первых двух словоформ.

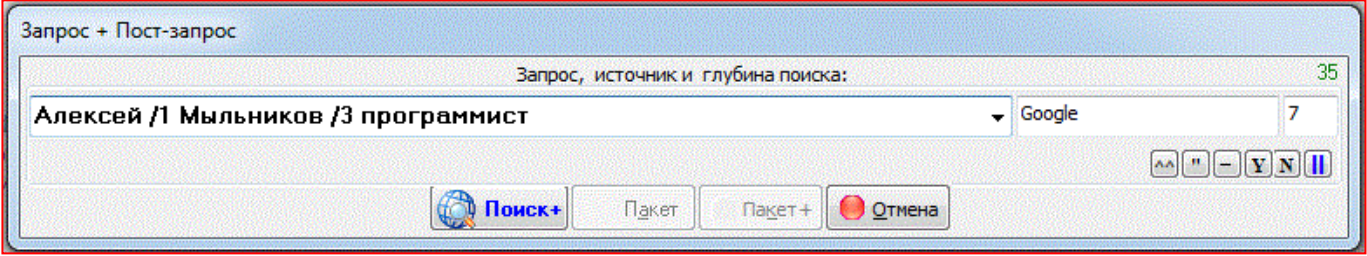

На картинке выше кроме запроса мы ещё указали источник, на котором он будет выполнен (это поисковик Google) и глубину поиска, равную 7-ми поисковым страницам.

Нажимаем на кнопку «**Поиск+**». СайтСпутник сделает следующее:

- 1) выполнит в **Google** запрос: **Алексей Мыльников программист**, на глубину 7 страниц (обратите внимание, что символы "/1"и "/3" отсутствуют в запросе (они Гуглю ни о чём не говорят));
- 2) скачает все найденные по этому запросу ссылки;
- 3) проанализирует их содержание (контент) и поместит в специально созданный список "Постзапрос+" ссылки, содержание которых удовлетворяет указанным выше целям.

Ниже список "Пост-запрос+" будем называть выдачей. Фрагмент из выдачи по этому запросу таков:

Красные стрелочки указывают на элементарные правила, которым удовлетворяет содержание найденных ссылок (именно содержание ссылок, а не содержание сниппетов, которые Вы видите сейчас на картинке справа).

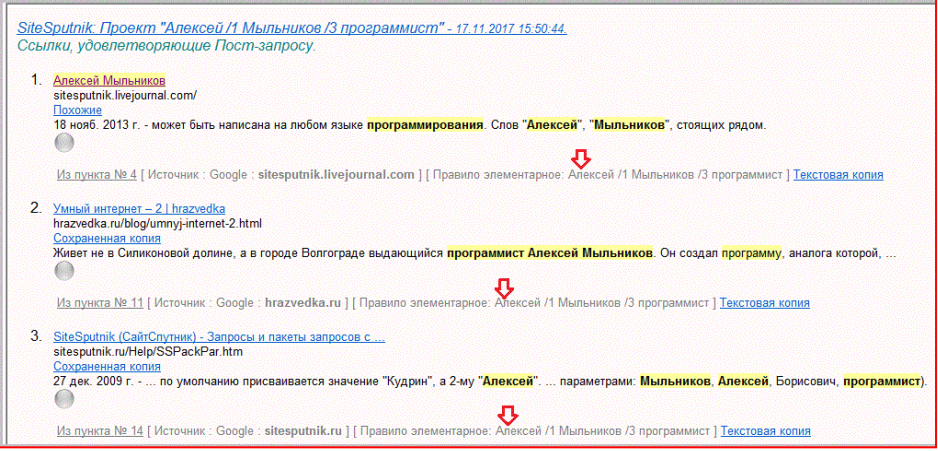

**ПРИМЕР 2.** Открываем окно для ввода запроса и вводим следующий запрос:

#### **Алексей /1 Мыльников & ( СайтСпутник | Sitesputnik | Борисович)**

Его назначение: найти те и только те страницы, в содержании которых есть стоящие рядом словоформы от слов Алексей и Мыльников и ещё, чтобы в **одном предложении** с ними была хотя бы одна словоформа из следующих трёх: СайтСпутник, Sitesputnik или Борисович.

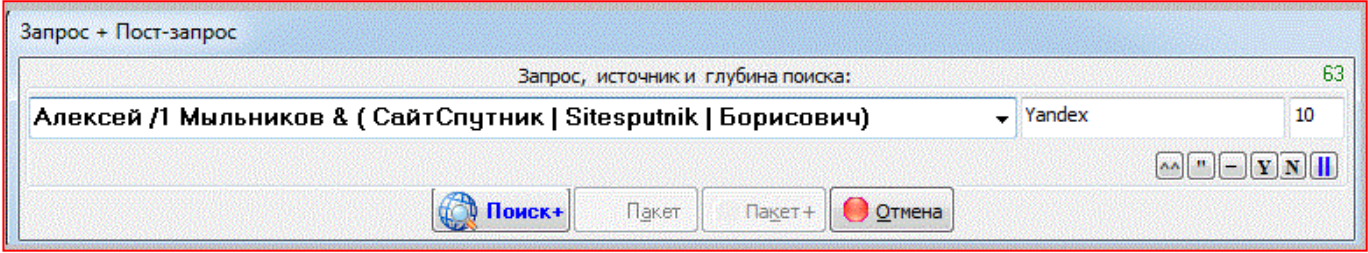

Здесь мы прописали поиск на Яндексе на глубину 10 страниц.

Нажимаем на кнопку " **Поиск+**". СайтСпутник сделает следующее:

- 1) Выполнит в **Яндексе** поиск по трём запросам:
	- a. **Алексей Мыльников СайтСпутник**, на глубину 10 страниц
	- b. **Алексей Мыльников SiteSputnik**, на глубину 10 страниц
	- c. **Алексей Мыльников Борисович**, на глубину 10 страниц

(обратите внимание, что символы "/1" и "&" отсутствуют (они Яндексу уже ни о чем не говорят), а скобки раскрыты (Яндекс уже их не воспримимает));

- 2) Объединит три результата поиска, отбросив дубли ссылок и оставив только уникальные ссылки;
- 3) Скачает все уникальные ссылки;
- 4) Проанализирует их содержание (контент) и поместит в выдачу ссылки, содержание которых удовлетворяет указанным выше целям.

Фрагмент из выдачи по этому запросу таков:

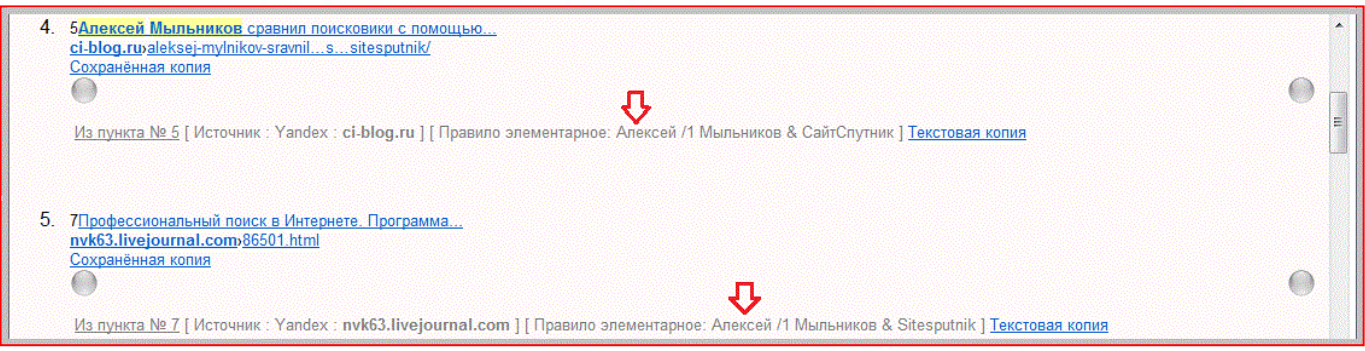

Красные стрелочки указывают на элементарные правила, которым удовлетворяют содержания найденных ссылок (именно ссылок, а не сниппетов, как уже подчеркивалось выше).

**ПРИМЕР 3.** Ещё один чисто демонстрационный запрос посложнее.

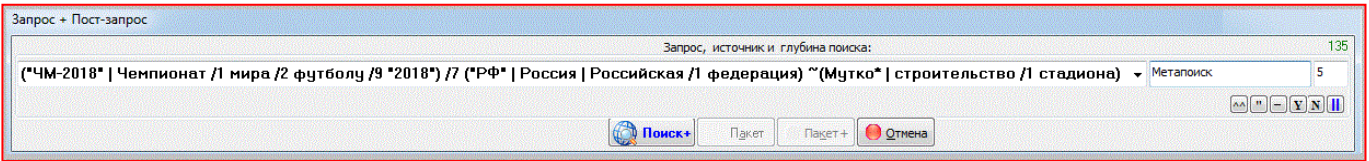

Выше на картинке показано как по запросу, отправленному на источник, называемый Метапоиск, можно получить ссылки, содержащие информацию о чемпионате мира по футболу, проводимому в России. Причем на этих ссылках не должно быть словоформы от слова Мутко или стоящих рядом словоформ от слов Строительство и Стадион (не должно быть ни одной из этих двух конструкций).

Действия СайтСпутника подобны его действиям, выполненным в предыдущем пункте. Он выполнит упрощенные запросы на источниках, скачает найденные уникальные ссылки, проверит и оставит в выдаче те и только те из них, содержание которых удовлетворяет сложному запросу (Пост-запросу).

## **§2. Пакет + Пост-запрос**

Можно задать не только один запрос, но и *Пакет запросов*.

Обращение к Пакету - из меню (смотрите на самой первой картинке по зеленой стрелочке).

**ПРИМЕР 4.** На картинке ниже показан простой, чисто демонстрационный, пакет запросов:

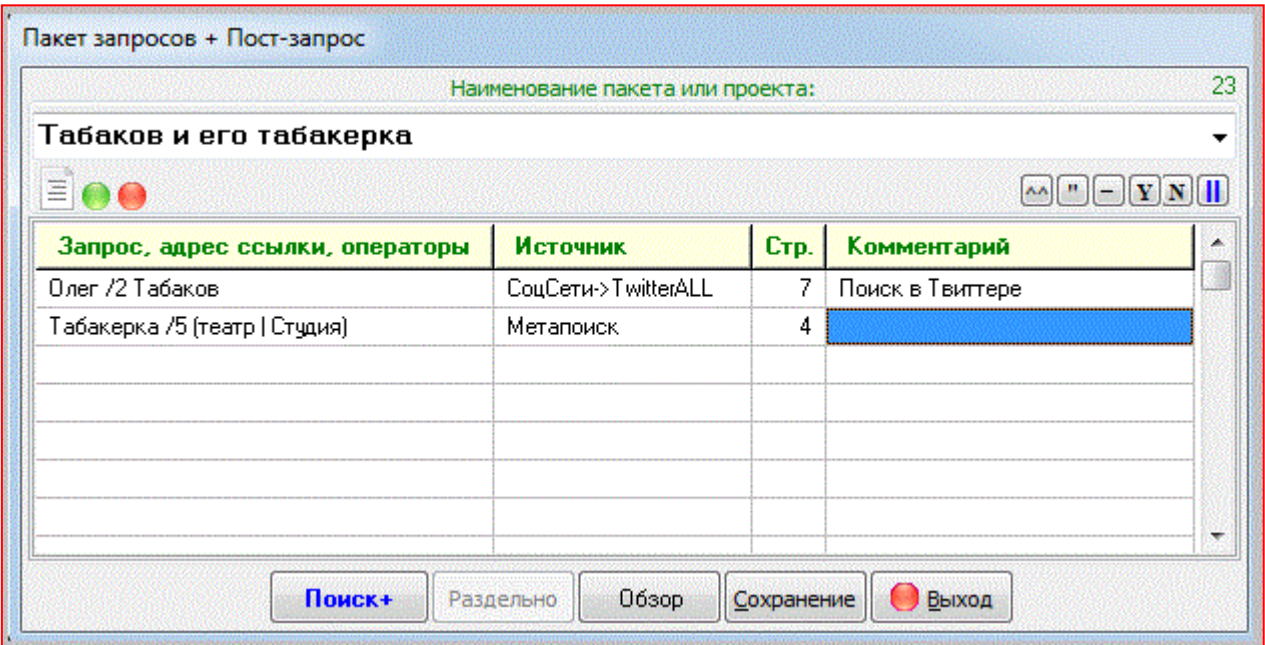

После выполнения поиска по каждому запросу и скачивания всех найденных уникальных ссылок для их содержания будет выполнен следующий Пост-запрос:

#### **(Олег /2 Табаков) | (Табакерка /5 (Театр | Студия))**

Соответственно, в выдачу попадут те и только те ссылки, в содержании которых есть стоящие не далее, чем на расстоянии 2-х пробелов друг от друга словоформы от слов Олег и Табаков или Табакерка, на расстоянии не более 5 пробелов от которой стоит Театр или Студия.

В данном Пакете одним из источников является поиск в Твиттере.

### **Заключительные замечания**

- Язык Пост-запросов СайтСпутника практически эквивалентен Языку Рубрик СайтСпутника:
	- o примеры простых запросов на [ссылке](http://sitesputnik.ru/Help/NoUseRub.htm) (смотрите абзац «Элементарные правила),
	- o подробнее на ссылке [Рубрики в Сайт Спутнике;](http://sitesputnik.ru/Help/SSRubriki.htm)
	- o обсуждение на [форуме СПКР.](http://forum.razved.info/index.php?t=1045&&st=0)
- если Вы повторите любой запрос или пакет запросов через какой-то промежуток времени, то увидите в выдаче те и только те ссылки, которые Вы ранее не находили и не просматривали ни разу, независимо от того, когда Вы до этого выполняли поиск: сегодня или год назад, - естественно, что Вы сможете ознакомиться и со всеми найденными ссылками;
- в качестве Источников могут быть использованы самые разные поисковики, встроенные в сайты поиски, RSS-потоки и другие подключенные источники информации, начиная от Яндекса, в котором описанные возможности уже не поддерживаются, включая Google, в котором их никогда не было, заканчивая самым обычным встроенным в сайт поиском или потоком;
- если использованы несколько источников, то дубли ссылок, найденные ими, будут отбрасываться.

Доступно, начиная с SiteSputnik [\(СайтСпутник\)](http://sitesputnik.ru/) версии 9.5.2 от 21.11.17.